#### 38.1cm

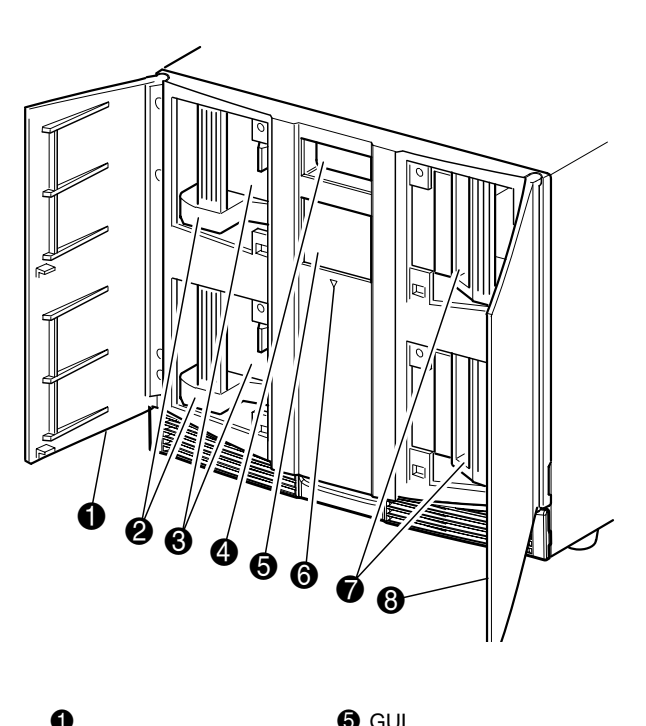

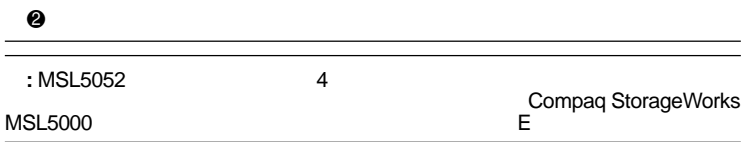

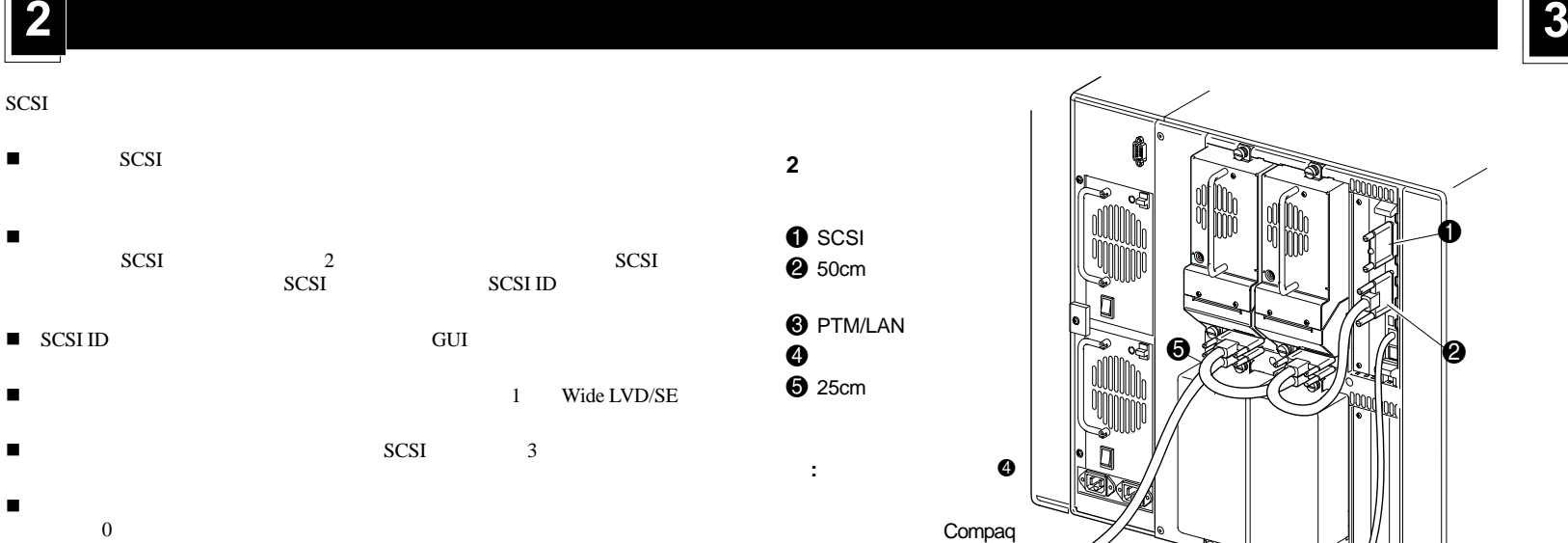

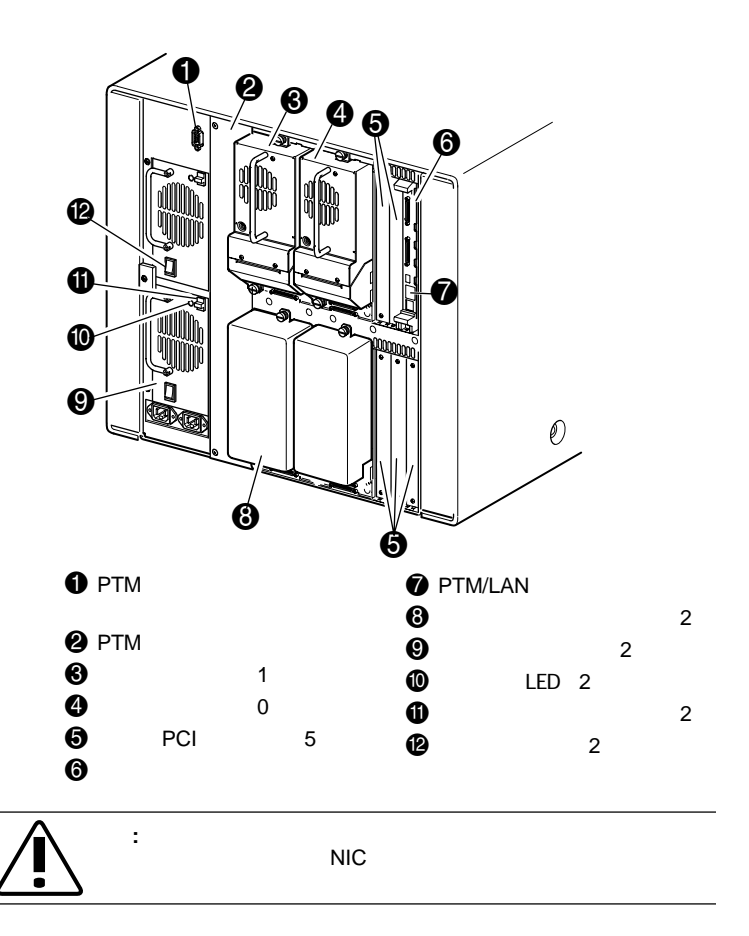

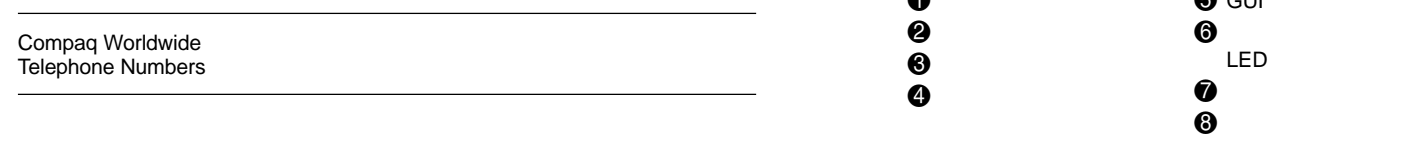

© 2001 Compaq Information Technologies Group, L.P. © 2001 Compaq Compaq StorageWorks Compaq Information Technologies Group, L.P.

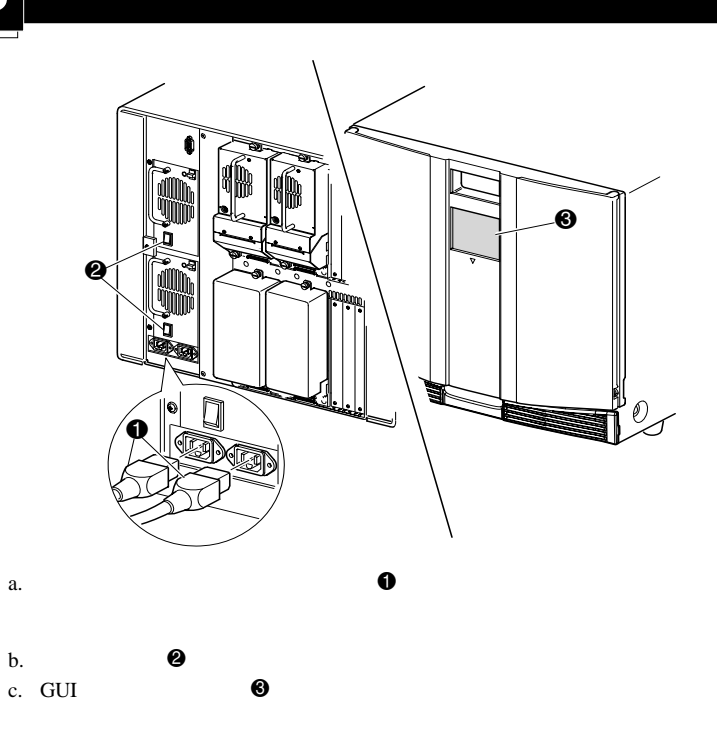

MSL5052 2001 12 : 259751-191

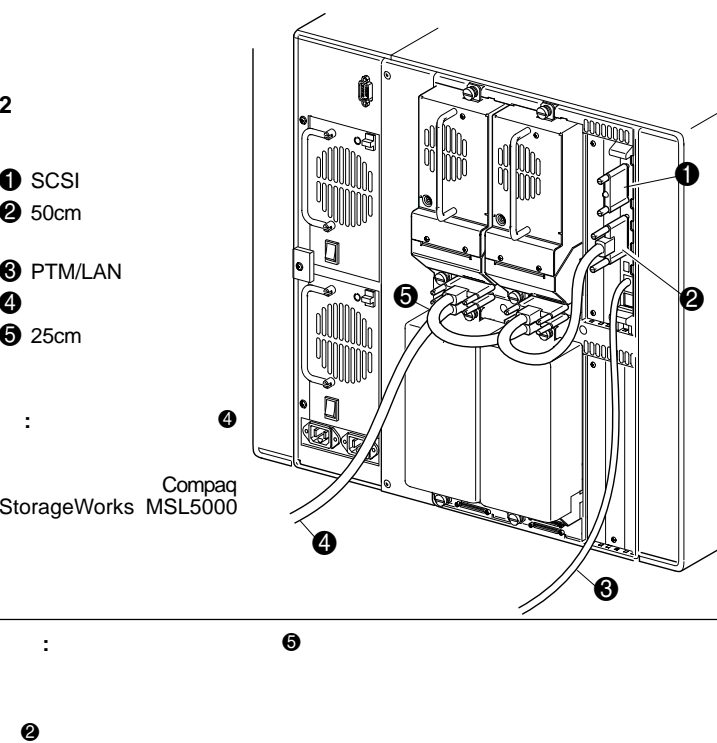

## **StorageWorks by Compaq**

# MSL5052

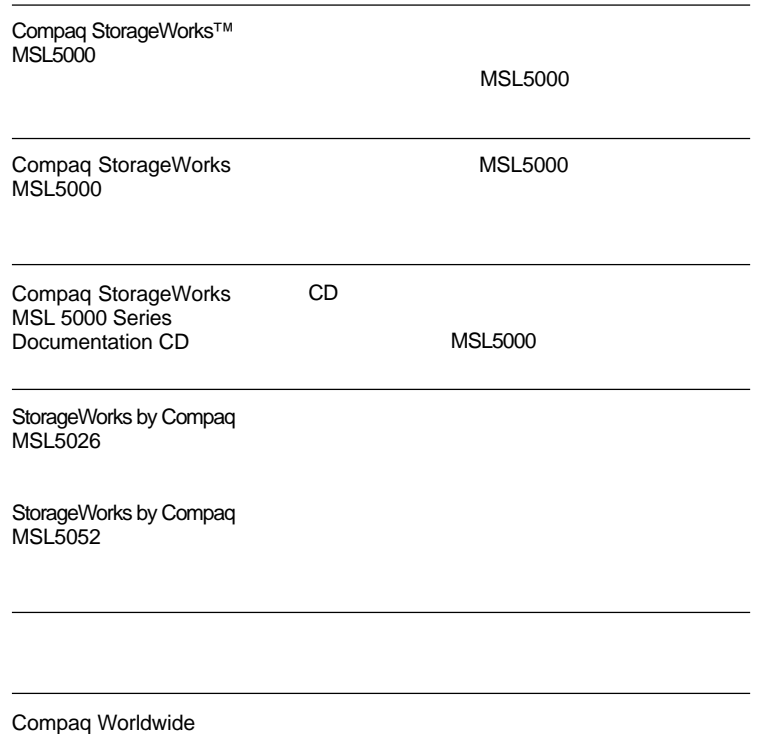

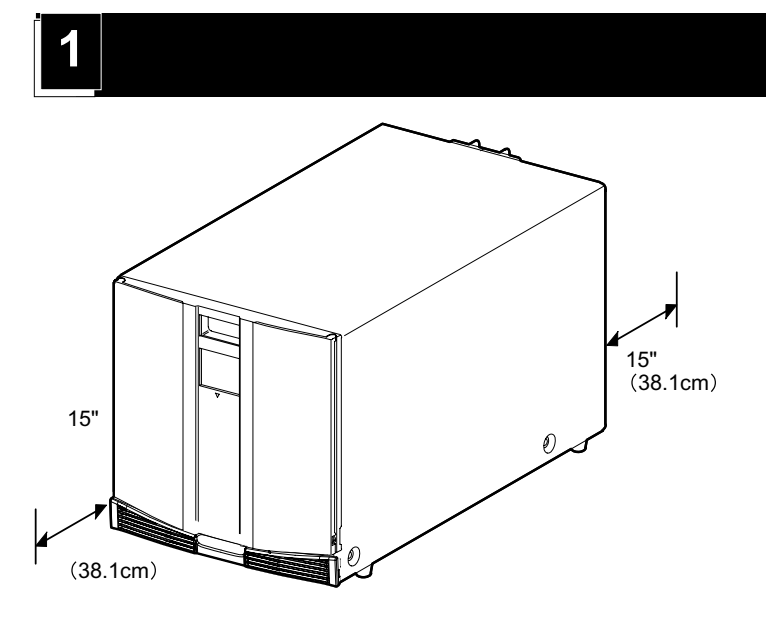

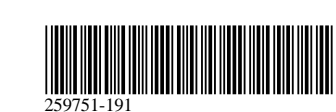

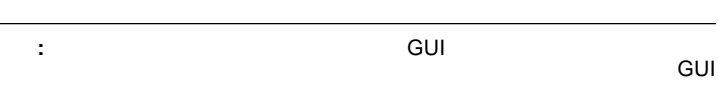

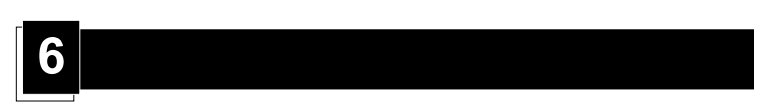

a. b. c. d.

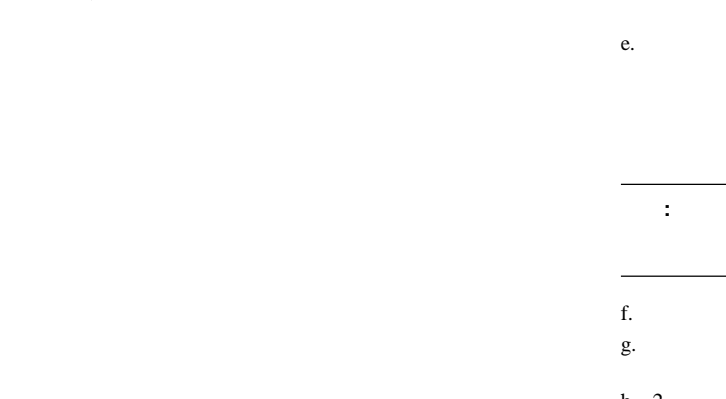

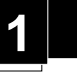

## **:** MSL5000 Compaq H9A 254795-001 MSL5052の<br>テンプレートのサイズ | |||| <u>aparador e aparador e aparador e aparador.</u><br>1990: Antonio de Antonio de Antonio de Antonio de Antonio de Antonio de Antonio de Antonio de Antonio de Anton MSL5026  $\widehat{\mathbf{F}}$

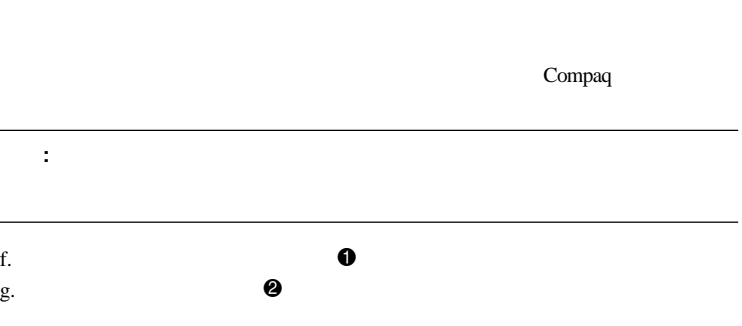

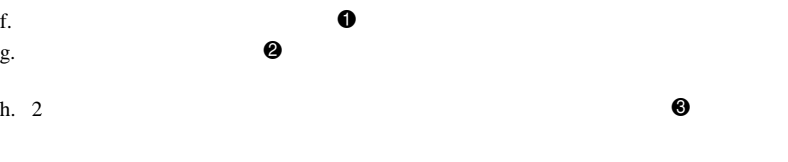

a. 1

### $b.$

c. GUI  $\qquad \qquad \bullet$ 

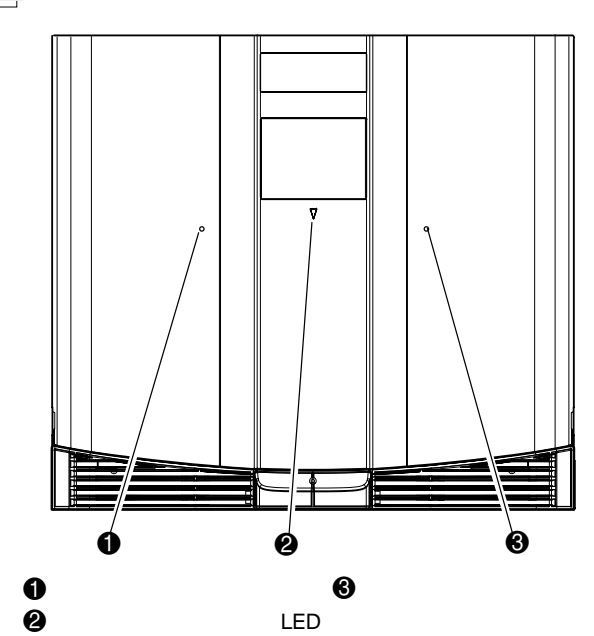

 $\frac{4}{3}$ 

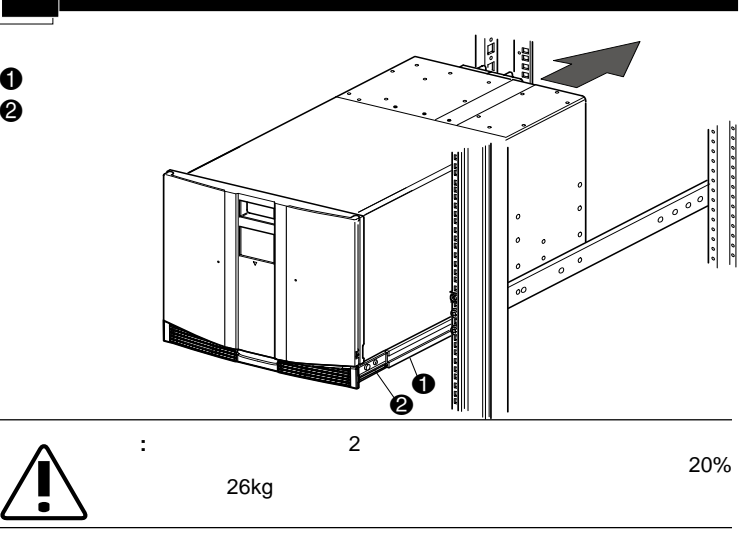

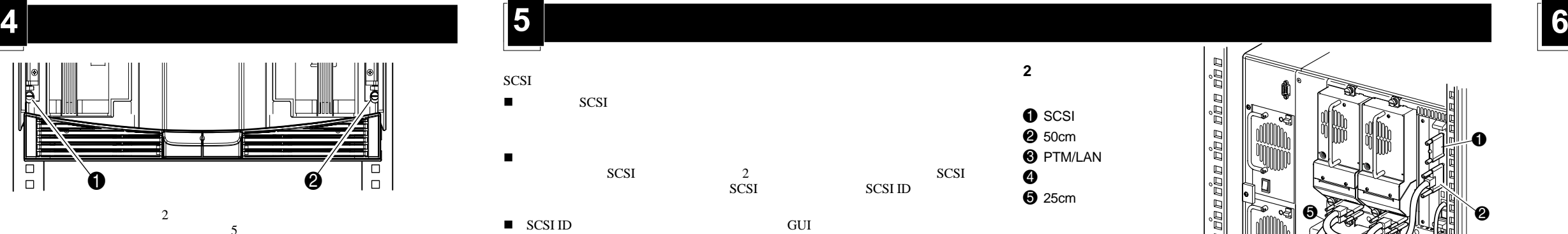

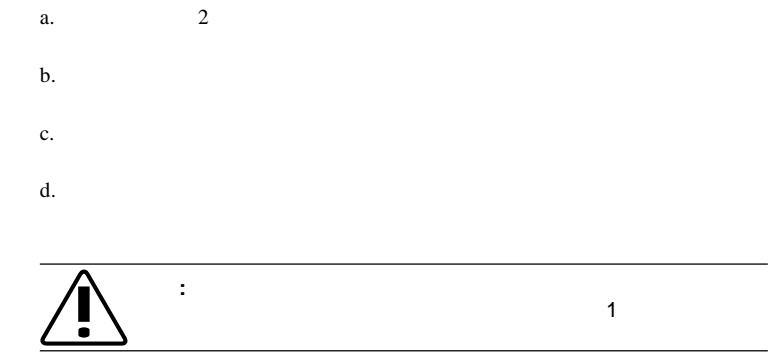

- ! 1 Wide LVD/SE
- SCSI 3 .
- 0

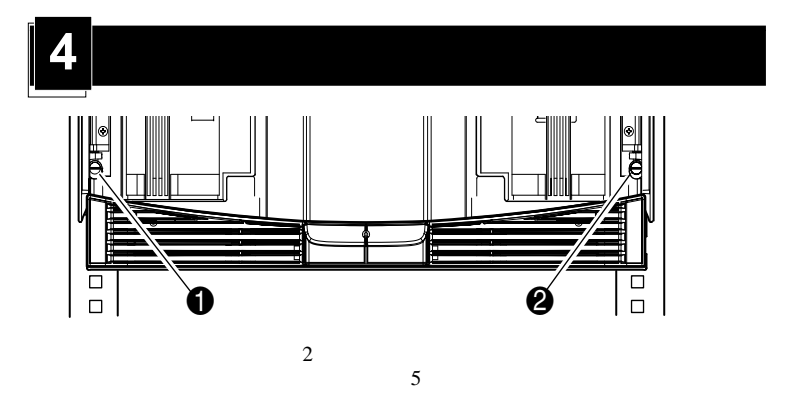

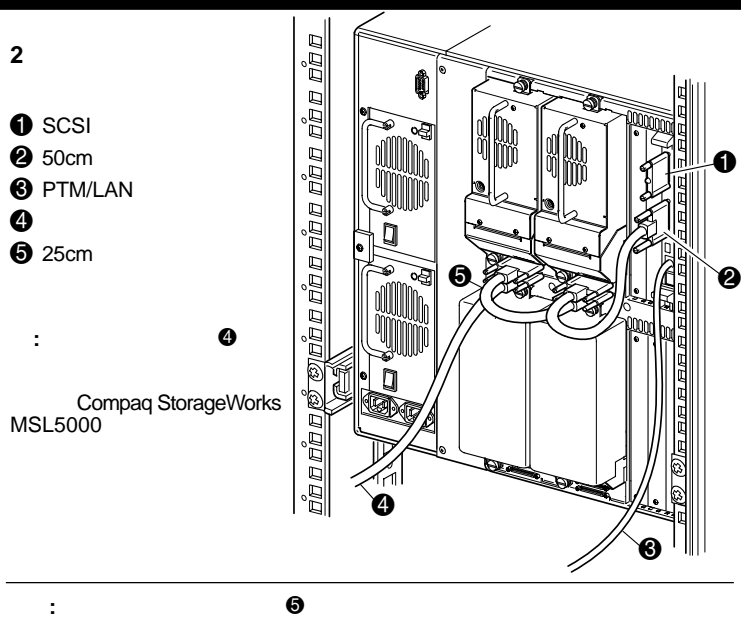

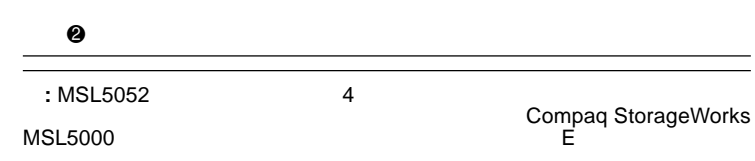

1  $\vert$  2  $\vert$  3

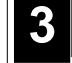

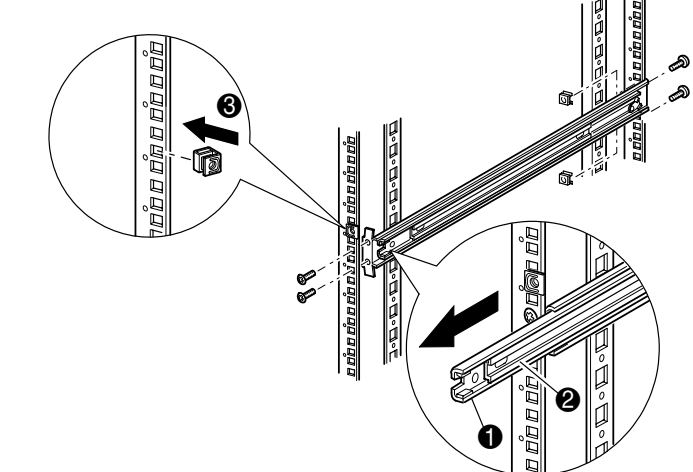

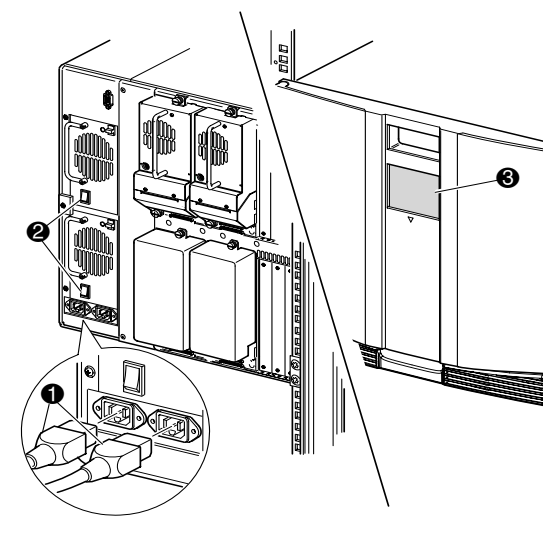